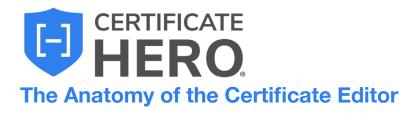

## **Table of Contents**

| WHAT IS THE CERTIFICATE EDITOR?                         | 3  |
|---------------------------------------------------------|----|
| NOTES TAB                                               |    |
| HISTORY TAB                                             |    |
| CERTIFICATE INSURANCE DOCUMENTS (CID) TAB               | 4  |
| CONTRACTS TAB                                           |    |
| INSURANCE TAB                                           |    |
| REQUIREMENTS TAB                                        |    |
| REQUIREMENTS – NON-COMPLIANT LINE OF BUSINESS(ES) (LOB) | 6  |
| REQUIREMENTS – COMPLIANT LINE OF BUSINESS(ES) (LOB)     | 7  |
| CERTIFICATE PREVIEW                                     | 8  |
| UPDATING THE AGENCY CONTACT                             | 9  |
| Updating the Named Insured                              | 9  |
| UPDATING THE POLICIES                                   | 9  |
| UPDATING THE DESCRIPTION OF OPERATIONS                  |    |
| UPDATING THE CERTIFICATE HOLDER                         | 9  |
| UPDATING THE SIGNATURE                                  |    |
| COMPLETING THE CERTIFICATE                              |    |
| Assigning the Certificate                               | 10 |
| DELETING A CERTIFICATE IN PROGRESS                      | 10 |
| SAVING AS A CERTIFICATE TEMPLATE                        | 10 |
| SAVING CERTIFICATE FOR LATER                            | 10 |
| REVIEWING THE CERTIFICATE                               |    |
| Certificate Issuance                                    | 11 |

There are four different ways to initiate the certificate processing flow.

# Selecting the ACORD form type

This method will allow you to manually select the desired ACORD form. Certificates can be issued by selecting the required policies or by selecting a previously created certificate template.

## Uploading a sample certificate

This method will review a sample certificate and pull the required policies.

## **Uploading a contract**

This method will parse an uploaded contract, scan for the insurance clause, and pull the required policies.

## **Entering Insurance clause/requirements**

This method will allow you to enter the insurance requirements and pull the required policies.

# Each of these methods will take you into the Certificate Editor.

This guide will take you through the **Anatomy of the Certificate Editor** and its various segments.

We will review the most common form, the ACORD 25.

# What is the Certificate Editor?

The Certificate Editor is the instrument used for creating, revising, and issuing certificates of insurance (COI). In this user-friendly interface, each tab and grey selector has its own importance, allowing you to easily customize any part of the certificate.

| artificate Editor                                                              | ASSIGN DELETE SAVE AS TEMPLATE SAVE                                                                                                    |
|--------------------------------------------------------------------------------|----------------------------------------------------------------------------------------------------|
| Notes History CID Contract Insurance Requirements Holder                       | ENDORSEMENTS V 0 endorsements attached                                                                                                    |
| SURED NOTES                                                                    | 145% ~ 💬 🕀                                                                                                    |
| Notes regarding the insured(s) and processing instructions can be stored here. | CERTIFICATE OF LIABILITY INSURANCE                                                                                                    |
| TIFICATE NOTES                                                                 | CERTIFICATE DOES NOT AFFIRMATIVELY OR NEGATIVELY AMEND, EXTEND OR ALTER THE COVERAGE AFFORDED BY THE POLICIES<br>BELOW. THIS CERTIFICATE OF INSURANCE DOES NOT CONSTITUTE A CONTRACT BETWEEN THE ISSUING INSURER(S), AUTHORIZED<br>REPRESENTATIVE OR PRODUCER, AND THE CERTIFICATE HOLDER.                                                                                                    |
| otes regarding the individual certificate can be stored here.                  | MPORTANT: If the certificate holder is an ADDITIONAL INSURED, the policy(ies) must have ADDITIONAL INSURED provisions or be endorsed.<br>If SUBROGATION IS WAIVED, subject to the terms and conditions of the policy, certain policies may require an endorsement. A statement<br>on this certificate does not confer rights to the certificate holder in like of such endorsement(s). Select Contact                                                                                                    |
|                                                                                | Peopular         Contract<br>Instrumento<br>Active Test AGENCY CONTACT           Highpoint Insurance Group, LLC.         Max<br>Active Test Cost Stot-6550         Max<br>Active Test Cost Stot-6550           400 FM 2251         Max Head Cost Stot-6550         Max Head Cost Stot-6550                                                                                                    |
|                                                                                | Friendswood, TX 77546 INSURER(5), AFFORDING COVERAGE NACE                                                                                                    |
|                                                                                | SAVE INSURED Select Named Insured(s) Insure Co. 25115<br>TEST NAMED INSURED INSURED INSURED INSURE CO. 19901                                                                                                    |
|                                                                                | 123 Main St<br>Nashville, TN 37219 Indukter t :                                                                                                    |
|                                                                                | COVERAGES CERTIFICATE NUMBER: 4711423 REVISION NUMBER:                                                                                                    |
|                                                                                | THIS IS TO CERTIFY THAT THE FOLICIES OF INSURANCE LISTED BELOW HAVE BEEN SOURD TO THE INSURED NAMED ABOVE FOR THE POLICY PERCO<br>INDICATED. NOTITHISTICATIONAL WY REQUIREMENT. TERM OR CONDITION OF ANY CONTRIBUTION OF ANY CONTRIBUTION WITH RESPECT TO WHICH THIS<br>CERTIFICATE MAY BE ISSUED OR WAY PERTAIN. THE INSURANCE AFFORED BY THE FOLCIES DESCREDE HEREIN IS SUBJECT TO ALL THE TERMS.<br>EXCLUSIONS AND CONDITIONS OF SUCH FOLCES INTE SHOWING MAY BE BET REDUCED BY FAD CLAMS.                                                                                                    |
|                                                                                | INSR TYPE OF INSURANCE ADDL SUBM POLICY NUMBER (MINDOTYTY) MINDDYTYY) LIMITS                                                                                                    |
|                                                                                | Custer tender         X Construitive Foldation Labe         Social of the second second |
|                                                                                | Order         Contract         Add Policy         Contract         1.000.000           X         Marcal Add Tonicy         Add Policy         Boot Add Tonicy         Boot Add Tonicy         1.000.000           B         Marcal Add Tonicy         Tonicy         1.000.000         Boot Add Tonicy         1.000.000           X         Marcal Add Tonicy         Tonicy         1.001.000         1.001.000         1.001.000           X         Marcal Add Tonicy         X         Marcal Add Tonicy         1.001.000         1.001.000         1.001.000                                                                                                    |
|                                                                                | X         UNRESTLATING         OCCUR         Add Policy         School         School         Sch                                                                                                    |
|                                                                                | LOED         #ETDIMON'S         5           WORKERS COMPRESANT         Add Policy         X         PER<br>STATUTE         OH           AND EXPONENT         Add Policy         X         STATUTE         OH                                                                                                    |

# **Notes Tab**

The **Notes** tab of the Certificate Editor will display notes pertaining to the Insured(s) and the Certificate.

Insured Notes: General information regarding the Insured(s) and COI processing instructions.

Certificate Notes: Information regarding the specific COI.

| ertificate Editor                                                              |                                                                        |                                                                                                    |                                                                                                    | ASSIGN                                               | DELETE                                     | SAVE AS TEMPLATE                                                     | SAVE                         | REV      |
|--------------------------------------------------------------------------------|------------------------------------------------------------------------|----------------------------------------------------------------------------------------------------|----------------------------------------------------------------------------------------------------|------------------------------------------------------|--------------------------------------------|----------------------------------------------------------------------|------------------------------|----------|
| Notes History CID Contract Insurance Requirements Holder                       | ENDORSEMENTS V 0                                                       | 0 endorsements attached                                                                                                    |                                                                                                    |                                                      |                                            |                                                                      |                              |          |
| SURED NOTES                                                                    | 145% ~ 🕞 🕀                                                             |                                                                                                    |                                                                                                    |                                                      |                                            |                                                                      |                              |          |
|                                                                                |                                                                        |                                                                                                    |                                                                                                    |                                                      |                                            |                                                                      |                              |          |
| lotes regarding the Insured(s) and processing instructions can be stored here. | ACORD                                                                  | CERTIFIC                                                                                                    | ATE OF LIAE                                                                                                    | BILITY INS                                           | URAN                                       | E [                                                                  | DATE (MMIDDIYYYY<br>1/2/2024 | 1)       |
| TIFICATE NOTES                                                                 | CERTIFICATE DOES NO<br>BELOW. THIS CERTIF                              | ISSUED AS A MATTER OF<br>NOT AFFIRMATIVELY OR NE<br>FICATE OF INSURANCE DO<br>PRODUCER. AND THE CERT                                | EGATIVELY AMEND,<br>DES NOT CONSTITUT                                                                                                    | EXTEND OR ALT                                        | TER THE CO                                 | OVERAGE AFFORDED B                                                   | E HOLDER. THI                | ES       |
| otes regarding the individual certificate can be stored here.                  | IMPORTANT: If the cert<br>If SUBROGATION IS W/                         | rtificate holder is an ADDITIC<br>/AIVED, subject to the terms<br>at confer rights to the certifica                                 | DNAL INSURED, the part of the part of the | e policy, certain p                                  | policies may                               |                                                                      |                              | on       |
|                                                                                | PRODUCER                                                               | a comer rights to the certifica                                                                                                    |                                                                                                    | CONTACT TEST A                                       |                                            | ITACT                                                                | Contract Contract            | -        |
|                                                                                | Highpoint Insurance Group                                              |                                                                                                    | t t                                                                                                    | PHONE (555)                                          | 555-5555                                   | FAX<br>(A/C, No):                                                    | (555) 555-5550               | -        |
|                                                                                | 4300 FM 2351                                                           | p, LLA.                                                                                                    | t                                                                                                    | ADDRESS: testcont                                    | tact@testage                               | ncy.com                                                              |                              | _        |
|                                                                                | Friendswood, TX 77546                                                  |                                                                                                    | [                                                                                                    |                                                      |                                            | RDING COVERAGE                                                       | NAJC #                       |          |
|                                                                                | SAVE                                                                   |                                                                                                    |                                                                                                    | INSURER A : Crum &                                   |                                            |                                                                      | 44520                        |          |
|                                                                                | INSURED                                                                | Select                                                                                                    |                                                                                                    |                                                      |                                            | utual Insurance Co.                                                  | 25135                        |          |
|                                                                                | TEST NAMED INSURED                                                     |                                                                                                    |                                                                                                    | INSURER C : Argona                                   | aut Insurance                              | Company                                                              | 19801                        | <u> </u> |
|                                                                                | 123 Main St                                                            |                                                                                                    |                                                                                                    | INSURER D :                                          |                                            |                                                                      |                              | _        |
|                                                                                | Nashville, TN 37219                                                    |                                                                                                    |                                                                                                    | INSURER E :                                          |                                            |                                                                      |                              | _        |
|                                                                                | COVERAGES                                                              | CERTIFICATE NU                                                                                                    |                                                                                                    | INSURER F :                                          |                                            | REVISION NUMBER:                                                     |                              | _        |
|                                                                                | INDICATED. NOTWITHST<br>CERTIFICATE MAY BE IS<br>EXCLUSIONS AND CONDIT | AT THE POLICIES OF INSURAM<br>TANDING ANY REQUIREMENT,<br>SSUED OR MAY PERTAIN, THE<br>ITIONS OF SUCH POLICIES, LIMI<br>LADOR ISUMP | TERM OR CONDITION OF INSURANCE AFFORDE                                                                                                    | DF ANY CONTRAC<br>D BY THE POLICI<br>SEEN REDUCED BY | T OR OTHER<br>IES DESCRIBE<br>Y PAID CLAIM | DOCUMENT WITH RESPECT<br>ED HEREIN IS SUBJECT TO<br>3.               | O ALL THE TERM               | 18       |
|                                                                                | LTR TYPE OF INSUR                                                      | IRANCE INSO WYD                                                                                                    | POLICY NUMBER                                                                                                    | (MM/OD/YTYY                                          | POLICY EXP                                 |                                                                      |                              | _        |
|                                                                                | X COMMERCIAL GENERA                                                    |                                                                                                    | Add Po                                                                                                    | licy                                                 | 1                                          | EACH OCCURRENCE<br>DAMAGE TO RENTED<br>PREMISES (Ea occurrence)      | \$ 2,000,000                 | _        |
|                                                                                | CLAIMS MADE                                                            |                                                                                                    |                                                                                                    |                                                      | 1                                          |                                                                      | \$ 50,000<br>\$ 5,000        | _        |
|                                                                                | A Contractor's Politica                                                |                                                                                                    | EPK-130365                                                                                                    | 03,15,0000                                           | 03-15-2021                                 | MED EXP (Any one person)<br>PERSONAL & ADV INJURY                    | s 1.000.000                  | _        |
|                                                                                | GENLAGGREGATE LIMIT A                                                  | 4001 (59.050                                                                                                    | EFR-100000                                                                                                    | 03-10-2020                                           | 00-10-2021                                 | GENERAL & ADV INJURY<br>GENERAL AGGREGATE                            | s 2.000.000                  | -        |
|                                                                                | ADDREATE LIMIT A     POLICY PRO-     DECT     OTHER                    |                                                                                                    |                                                                                                    |                                                      |                                            |                                                                      | \$ 2,000,000<br>\$           | _        |
|                                                                                | AUTONOBILE LABILITY                                                    |                                                                                                    | Add Po                                                                                                    | licy                                                 |                                            | COMBINED SINGLE LIMIT<br>(Ea accident)<br>BODILY INJURY (Per person) | \$ 1,000,000<br>\$           | _        |
|                                                                                | B OWNED ALTOB ONLY X                                                   | SCHEDULED<br>AUTOS<br>NON-OWNED<br>AUTOS ONLY                                                                                       | 10019386CA                                                                                                    | 03-15-2020                                           | 03-15-2021                                 | BODILY INJURY (Per accident)<br>PROPERTY DAMAGE<br>(Per accident)    | \$<br>\$                     | _        |
|                                                                                | X UMBRELLA LIAB                                                        | OCCUR                                                                                                    | Add Po                                                                                                    |                                                      |                                            | EACH OCCURRENCE                                                      | s 5,000,000                  | _        |
|                                                                                | A EXCESS LIAB                                                          |                                                                                                    | EFX-114784                                                                                                    | 03-15-2020                                           | 03-15-2021                                 |                                                                      | \$ 5,000,000                 | _        |
|                                                                                | WORKERS COMPENSATION<br>AND UNPLOYING LIMITU                           | N                                                                                                    | Add Po                                                                                                    | licy                                                 |                                            | X PER OTH                                                            |                              | _        |
|                                                                                | AND EMPLOYERS LIABILITY                                                |                                                                                                    |                                                                                                    | -                                                    | 1                                          | EL ELOULOODENT                                                       | * 1,000,000                  | -        |

# **History Tab**

The **History** tab offers an overview of the certificate's life cycle providing an audit of actions related to the certificate. This includes key information such as the issuance date and any subsequent revisions made to the COI after issuance.

| tificate | Editor        |                                |                       | ASSION DELETE SAVE AS TEMPLATE SAV                                                                                                    | VER                            |
|----------|---------------|--------------------------------|-----------------------|----------------------------------------------------------------------------------------------------|--------------------------------|
| ies F    | listory CID C | ontract Insurance Requirements | Holder                | ENDORSEMENTS V 0 endorsements attached                                                                                                    |                                |
| _        |               |                                |                       | 145% ~ 💮 💮                                                                                                    |                                |
| gin      | Certificate#  | User                           | Issued at             |                                                                                                    |                                |
| SE       | 4711425       | nvandgrift@certificatehero.com | -                     |                                                                                                    | 100mm)<br>2024                 |
| )R       | 4581613       | nvandgrift@certificatehero.com | 1/2/2024, 12:52:22 PM | THIS CERTIFICATE IS ISSUED AS A WATTER OF INFORMATION ONLY AND CONFERS NO RIGHTS UPON THIS CERTIFICATE HOLD<br>CERTIFICATE DOES NOT AFFIRMATIVELY OR NEGATIVELY AMEND, EXTIND OR ALTER THE COVERAGE AFFORDED BY THE F<br>BELOW. THIS CERTIFICATE OF INSURANCE DOES NOT CONSTITUTE A CONTRACT BETWEEN THE ISSUING INSURER(S), AUT<br>REPRESENTATIVE OF PRODUCER. AND THE CERTIFICATE HOLDER.                                                                                                    | OLICIES                        |
|          |               |                                |                       | IMPORTANT: If the certificate holder is an ADDITIONAL INSURED, the policy(ies) must have ADDITIONAL INSURED provisions or be e<br>If SUBROGATION IS WAIVED, subject to the terms and conditions of the policy, certain policies may require an endorsement. A state                                                                                                    | ndorsed.<br>ment on<br>Contact |
|          |               |                                |                       | PRODUCER TEST AGENCY CONTACT                                                                                                    |                                |
|          |               |                                |                       | Highpoint Insurance Group, LLC.                                                                                                    | 5-5550                         |
|          |               |                                |                       | Highpoint Insurance Group, LLC.                                                                                                    |                                |
|          |               |                                |                       | Friendswood, TX 77546 INSURER(5) AFFORDING COVERAGE                                                                                                    | NAJC #                         |
|          |               |                                |                       | INSURER A   Crum & Forster Specialty Ins Co                                                                                                    | 44520                          |
|          |               |                                |                       | INSURED Select Named Insured(s) INSURER B   State Automobile Mutual Insurance Co.                                                                                                    | 25135                          |
|          |               |                                |                       | TEST NAMED INSURED                                                                                                    | 19801                          |
|          |               |                                |                       | TEST NAMED INSURED INSURED INSURER D:                                                                                                    |                                |
|          |               |                                |                       | Nashville, TN 37219 INSURER E:                                                                                                    |                                |
|          |               |                                |                       | INSURER F :                                                                                                    |                                |
|          |               |                                |                       | COVERAGES CERTIFICATE NUMBER: 4711423 REVISION NUMBER:                                                                                                    |                                |
|          |               |                                |                       | THIS IS TO CERTIFY THAT THE POLICIES OF INSURANCE LISTED BELOW HAVE BEEN SISUE TO THE INSURE NAMED ANOVE FOR THE POLICI<br>INDICATED. NOTWITHSTANDING ANY REQUIREMENT, THE MOR CONDITION OF ANY CONTRACT FOR OTHER DOCUMENT WITH RESPECT TO WH<br>CERTIFICATE MAY BE ISSUED OR MAY FERTIAL THE INSURANCE AFFORDED BY THE POLICIES DESCREDE DEERBEIN SUBJECT TO ALL THE<br>EXCLUSIONS AND CONTITIONS OF SUCH POLICIES LIMITS SHOWIN MAY HAVE BEEN REDUCED BY PADE CLAMS.                                                                                                    | ICH THIS                       |
|          |               |                                |                       | NER TYPE OF INSURANCE INSURANCE INSURANCE INSURT POLICY NUMBER (IMMODITYY) LIMITS                                                                                                    |                                |
|          |               |                                |                       | X COMMERCIAL GENERAL LIABILITY Add Policy EACH OCCURRENCE \$ 2,000,<br>DAULAR TO RENTED \$ 20,000                                                                                                    |                                |
|          |               |                                |                       | CLAMS-MADE COCUR                                                                                                    | )                              |
|          |               |                                |                       | X Contractor's Pollution Liab MED EXP (Any one person) \$ 5,000                                                                                                    |                                |
|          |               |                                |                       | A EPK-130365 03-15-2020 03-15-2021 PERSONAL & ADV INURY \$ 1,0000                                                                                                    |                                |
|          |               |                                |                       | GENT AGGREGATE LIMIT APPLIES PER                                                                                                    |                                |
|          |               |                                |                       | X POLICY                                                                                                    | 000                            |
|          |               |                                |                       | AUTOHOBILE LIABRITY Add Policy COMIND SINGLE LIABT \$ 1,000.0                                                                                                    |                                |
|          |               |                                |                       | X ANY AUTO BOOL Y INJURY (Per persor) \$                                                                                                    | 000                            |
|          |               |                                |                       | B OWNED SCHEDULED 10019386CA 03-15-2020 03-15-2021 BODLY INJURY (Per accident) 5                                                                                                    | 000                            |
|          |               |                                |                       | B AUTOLONLY AUTOS<br>HRED X AUTOS ORLY X AUTOS ORLY X AUTOS | 000                            |
|          |               |                                |                       |                                                                                                    | 000                            |
|          |               |                                |                       | 5                                                                                                    |                                |
|          |               |                                |                       | X UMBRELLA LUAB OCCURE ALCO S S S S S S S S S S S S S S S S S S S                                                                                                    | 000                            |
|          |               |                                |                       | X UMBRILLALIAB OCCUR Add Policy EACH OCCURRENCE \$ 5.000.                                                                                                    | 000                            |
|          |               |                                |                       | X         UNMITLATURE         OCCUM         Add Policy         EACH OCCUMPTION         S           A         EXCESS LIME         CLAMS MODE         EFX-114794         C0-15-2020         O0-15-2021         ADDIGATE         \$ 5.000.                                                                                                    | 000                            |

# **Certificate Insurance Documents (CID) Tab**

The Certificate Issuance Document (CID) is a document that details what is required for processing certificates. If a CID is used by an Agency, it will be displayed within the **CID** tab.

If the CID is not showing and needs to be added, it can be uploaded within the Certificate Editor as well.

| tificate Editor                                                                                               | ASSIGN DELETE SAVE AS TEMPLATE SAVE                                                                                                    | VER                  |
|----------------------------------------------------------------------------------------------------|----------------------------------------------------------------------------------------------------|----------------------|
| ites History CID Contract Insurance Requirements Holder                                                       | ENDORSEMENTS V 0 endorsements attached                                                                                                    |                      |
| u currently do not have any Certificate Insurance Documents uploaded. CLICK HERE TO UPLOAD ON NOW OF GO to th | 145% ~ 🕞 🛞                                                                                                    |                      |
| MANAGER PAGE                                                                                                  | <b>-</b>                                                                                                    |                      |
|                                                                                                    |                                                                                                    | 00/1111)             |
|                                                                                                    | THIS CERTIFICATE IS ISSUED AS A MATTER OF INFORMATION ONLY AND CONFERSION RIGHTS UPON THE CERTIFICATE BOOL<br>CERTIFICATE DOES NOT AFFRMANTING Y OR REGARDLEY AMEDIO, EXTERIO OR ALTER THE CONFARING AFFORDED IN THE<br>RESERVATION OF PRODUCER, AND THE CERTIFICATE HOLDS.                                                                                                    | ER. THIS<br>POLICIES |
|                                                                                                    | IMPORTANT: If the certificate holder is an ADDITIONAL INSURED, the policy(ies) must have ADDITIONAL INSURED provisions or be e<br>If SUBROGATION IS WAYED, subject to the terms and conditions of the policy, certain policies may require an endorsement. A state<br>this certificate does not confer rights to the certificate holder in lieu of such endorsement(s). Select                                                                                                    |                      |
|                                                                                                    | This certificate does not conteringnts to the certificate holder in tieu of such endorsement(s). assess<br>Producer                                                                                                    | - chieses            |
|                                                                                                    | Highpoint Insurance Group, LLC.                                                                                                    | 3-5550               |
|                                                                                                    | 4300 FM 2351 Appletas: testcontact@testagency.com                                                                                                    |                      |
|                                                                                                    | Friendswood, TX 77546 INSURER(5) AFFORDING COVERAGE                                                                                                    | NAIC #               |
|                                                                                                    | INSURED Select Named Insured(s) INSURE A : Crum & Forster Specialty Ins Co                                                                                                    | 44520<br>25135       |
|                                                                                                    | Insured in Sure () Argonaut Insured (s) Insured (s) Insure (s) Argonaut Insure (c) Insure (c) Argonaut Insurance Company                                                                                                    | 19801                |
|                                                                                                    | TEST NAMED INSURED                                                                                                    | 13001                |
|                                                                                                    | 123 Main St<br>Nashville, TN 37219 INSURER E :                                                                                                    |                      |
|                                                                                                    | INSURER # :                                                                                                    |                      |
|                                                                                                    | COVERAGES CERTIFICATE NUMBER: 4711423 REVISION NUMBER:                                                                                                    |                      |
|                                                                                                    | THIS IS TO CERTERY THAT THE POLICES OF INSURANCE LISTED BELOW HAVE BEEN ISSUED TO THE INSURED MANDE ABOVE FOR THE POLICE<br>INSCATED. NOTWITISTANDING ANY REQUIREMENT. THIS AND CONDITION OF ANY CONTRACT OR OTHER DOCUMENT WITH RESPECT TO WI<br>CERTIFICATE MAY BE ISSUED OR MAY PERTAIN. THE INSURANCE AFFORDED BY THE POLICES DESCRIBED HEREN IS SUBJECT TO ALL THE<br>EXCLUSIONS AND CONDITIONS OF SUCH POLICIES. LISTED SHOWN MAY MAKE REFER REDUCED BY PAGE OLAMIS.                                                                                                    | ICH THIS             |
|                                                                                                    | HER TYPE OF INSURANCE INSU POLICY NUMBER (MODIFY) LIMITS                                                                                                    |                      |
|                                                                                                    | X COMMERCIAL GENERAL LIABILITY Add Ballion FACH OCCURRENCE \$ 2,000.0                                                                                                    |                      |
|                                                                                                    | CLAMS-MADE X OCCUR                                                                                                    |                      |
|                                                                                                    | X Contractor's Pollution Liab MED EXP (Any one person) \$ 5,000                                                                                                    |                      |
|                                                                                                    | A EPK-130365 03-15-2020 03-15-2021 PERSONAL & ADV INJURY \$ 1.000.0<br>GENL ADDREGATE LIMIT APPLIES PER                                                                                                    |                      |
|                                                                                                    | X POLICY PECT LOC PRODUCTS - COMPLEX PER                                                                                                    |                      |
|                                                                                                    | 07468:                                                                                                    |                      |
|                                                                                                    | AUTOMOBILE LABILITY Add Policy Consults LINET \$ 1,000,0                                                                                                    | 000                  |
|                                                                                                    | X ANY AUTO<br>OWNED BOHEDUED 01 45 0000 00 45 0000 0000 00 45 0000 00 45 0000 00 45 0000 00 45 0000 00 45 0000 00 45 0000 00 45 0000 00 45 0000 00 45 0000 00 45 0000 00 45 0000 0000 0000 0000 00000 0000 0000000                                                                                                    |                      |
|                                                                                                    | B 00480 at 200 at 200 a |                      |
|                                                                                                    | X UMBRELLA LAB OCCUR                                                                                                    | 000                  |
|                                                                                                    | A EXCESS LAB CLAMS-MADE EFX-114784 03-15-2020 03-15-2021 AGGREGATE \$ 5.000.                                                                                                    |                      |
|                                                                                                    | DED RETENTION \$ \$                                                                                                    |                      |
|                                                                                                    | Worksscore/example         York         Add Policy         X [Stanute         Oth           And text over Labelty         Yin         Add Policy         X [Stanute         X [Stanute                                                                                                    |                      |

The three above sections will always display, regardless how you have started your certificate. If starting a certificate by **uploading a contract** or by **entering the insurance clause**, the next three additional tabs will populate.

# **Contracts Tab**

If a contract is uploaded or insurance clause is entered, a copy of the contract or insurance clause verbiage will be available for reference within the **Contract** tab.

| tificate Edit | or                                                                                                    | -                                                                                                    |                                                          | ASSION DELETE SAVE AS TEMPLATE SAVE                                                                                                    |
|---------------|----------------------------------------------------------------------------------------------------|----------------------------------------------------------------------------------------------------|----------------------------------------------------------|----------------------------------------------------------------------------------------------------|
| es History    | CID Contract                                                                                                    | Insurance Requir                                                                                                    | rements Holder                                           | ENDORSEMENTS V 0 endorsements attached                                                                                                    |
|               |                                                                                                    |                                                                                                    |                                                          | 145% ~ (-) (+)                                                                                                    |
|               |                                                                                                    |                                                                                                    |                                                          |                                                                                                    |
|               |                                                                                                    |                                                                                                    |                                                          |                                                                                                    |
|               |                                                                                                    |                                                                                                    |                                                          |                                                                                                    |
|               |                                                                                                    | Master Services Agreement                                                                                                    |                                                          | This Certificate is issued as a write or information only and contents in Reinformatice in the Certificate is issued as a write or information only and contents in Reinformatic information contracts in Content and the Certificate Books and arrives and and an extra and a content and and a content and and a content and and a content and and and a content and and a content and and a content and and and and and and and and and and                                                                                                    |
|               |                                                                                                    |                                                                                                    |                                                          | IMPORTANT: If the certificate holder is an ADDITIONAL INSURED, the policy(ies) must have ADDITIONAL INSURED provisions or be en<br>If SUBROGATION IS WAIVED, subject to the terms and conditions of the policy, certain policies may require an endorsement. A state                                                                                                    |
|               | Customer Information:                                                                                                    | imary Business Contact                                                                                                    | Primary Billing Contact                                  | this certificate does not confer rights to the certificate holder in lieu of such endorsement(s). Select (                                                                                                    |
|               | Customer Legal Name                                                                                                    |                                                                                                    | ······ J contain                                         | PRODUCER CONTACT TEST AGENCY CONTACT                                                                                                    |
|               | Contact Name                                                                                                    |                                                                                                    |                                                          | Highspirit Insurance Group, LLC, HAX No. Exe. (555) 555-5555 144C, Not. (555) 555                                                                                                    |
|               | Street Address<br>City, State, Zo                                                                                                    |                                                                                                    |                                                          | Agroum imburance droup, LLC. E.A.A. Appendix to the state of the state of the stat     |
|               | City, State, Zp<br>Phone                                                                                                    |                                                                                                    |                                                          | Friendswood, TX 77546 INSURER(S) AFFORDING COVERAGE                                                                                                    |
|               | Email                                                                                                    |                                                                                                    |                                                          | INSURGE A: Crum & Forster Specially Ins Co                                                                                                    |
|               | Evoque Information:                                                                                                    |                                                                                                    |                                                          | INSURED Select Named Insured(s) State Automobile Mutual Insurance Co.                                                                                                    |
|               | Evolue intrinsion:                                                                                                    | Primary Sales Contact                                                                                                    |                                                          | anneae - Anneaid Insurance Company                                                                                                    |
|               | Contact Name                                                                                                    |                                                                                                    |                                                          | TEST NAMED INSURED                                                                                                    |
|               | Phone                                                                                                    |                                                                                                    |                                                          |                                                                                                    |
|               | Email                                                                                                    |                                                                                                    |                                                          |                                                                                                    |
|               | Legal Notices<br>Legal Notice Ernal                                                                                                    |                                                                                                    |                                                          | COVERAGES CERTIFICATE NUMBER: 4711423 REVISION NUMBER:                                                                                                    |
|               | Inited lability company db/a Evoque Data Center 5<br>"Custamer" may include Customer's Affliates appro-<br>between the patries consists of the attached Standa | Solutions ("Exoque") and Inc. ("Customer"). Is many<br>need by Exoque to receive "Services" (as defined to<br>and Terms and Conditions and all service onters ("B | eited under these Standard Terms. The agreement          | THIS IS TO CERTIFY THAT THE PRUCES OF INSUMANCE LISTED BLOW HWY BEEN SISSUED TO THE REALERD MANUE AND FOR THE POLICE.<br>INSUMATES INSUMINATION AND AN EXAMPLE AND ADDRESS AND ADDRESS AND AD |
|               | The Agreement shall continue in effect for an long an                                                                                                    | as anv Service Ordents) remains in effect, unless eo                                                                                                    | after terminated in accordance with the provisions of th | X COMMERCIAL GENERAL LIABILITY Add Ballow EACH OCCURRENCE \$ 2,000.0                                                                                                    |
|               | Agreement. The term of each Service Order is state                                                                                                    |                                                                                                    |                                                          | CLAMS MADE X OCCUR DAMAGE TO RENTED \$ 50,000                                                                                                    |
|               | SIGNATURE BELOW BY YOUR AUTHORIZED                                                                                                    | REPRESENTATIVE IS YOUR CONSENT TO THE<br>AGREEMENT WHICH ARE ATTACHED HERET                                                                                       | E STANDARD TERMS AND CONDITIONS OF THE                   | X Contractor's Pollution Llab MED EXP (key one person) \$ 5,000                                                                                                    |
|               |                                                                                                    | And A CONTRACT OF A CONTRACT OF A                                                                                                    | •                                                        | A EPK-130365 03-15-2020 03-15-2021 PERSONAL & ADV INJURY \$ 1,000,0                                                                                                    |
|               | Customer                                                                                                    | DAWN US HOLD                                                                                                    |                                                          | GENT ADDREGATE LIMIT APPLIES PER                                                                                                    |
|               | (by its authorized representative)                                                                                                    | dib/a Evoque Da<br>(by its aufhorized                                                                                                    | ta Center Solutiona<br>representativo)                   | PRODUCTS - COMPLOP AGG \$ 2,000.0                                                                                                    |
|               | By:                                                                                                    | 82                                                                                                    |                                                          | OTHER: S COMBINED SINGLE LARE TY S 1.000.0                                                                                                    |
|               | Name:                                                                                                    | Name:                                                                                                    |                                                          | Automobile Laberty Add Policy Booleville State State S    |
|               | Title:                                                                                                    | Tite:                                                                                                    |                                                          | B OWNED SONEY ALTOS ONLY AUTOS ONLY AUTOS ON    |
|               |                                                                                                    |                                                                                                    |                                                          | AUTOS ONLY     AUTOS ONLY     XAUTOS ONLY     XAUTOS ONLY                                                                                                    |
|               | Date:                                                                                                    | Date:                                                                                                    |                                                          |                                                                                                    |
|               | Date                                                                                                    | Date                                                                                                    |                                                          |                                                                                                    |
|               | Date:                                                                                                    | Date:                                                                                                    |                                                          | KONDELLA LAB 0000      KONDELLA LAB 0000      KONDELLA LAB 00000      KONDELLA LAB 00000      KONDELLA LAB 00000      KONDELLA LAB 00000      KONDELLA LAB 00000      KONDELLA LAB 00000      KONDELLA LAB 000000      KONDELLA LAB 000000      KONDELLA LAB 00000000000000000000000000000000                                                                                                    |
|               | Date:                                                                                                    | Dute:                                                                                                    |                                                          |                                                                                                    |
|               | Deter                                                                                                    | Dute:                                                                                                    |                                                          | X UNERELIALUAS OCCUR Add Policy EACH OCCUREENCE \$ 5.000.                                                                                                    |

## **Insurance Tab**

If a contract is uploaded or insurance clause is entered, the details of the insurance requirements will be displayed within the **Insurance** tab.

| <page-header><page-header><text><text><list-item><list-item><list-item><list-item><form><form></form></form></list-item></list-item></list-item></list-item></text></text></page-header></page-header>                                                                                                    | rtific | ate Edito | or          |                                                                                                    |                                                                                                    | -                                                                                                    |                                                                                                    |             |                                     |                   |                     |                                               | ASSIGN                                               | DELETE                                   | SAVE AS TEMPLATE                                     | SAVE          | RE   |
|----------------------------------------------------------------------------------------------------|--------|-----------|-------------|----------------------------------------------------------------------------------------------------|----------------------------------------------------------------------------------------------------|----------------------------------------------------------------------------------------------------|----------------------------------------------------------------------------------------------------|-------------|-------------------------------------|-------------------|---------------------|-----------------------------------------------|------------------------------------------------------|------------------------------------------|------------------------------------------------------|---------------|------|
| <section-header><section-header><section-header><section-header><section-header><list-item><list-item><list-item><section-header><section-header><text><text><text><text></text></text></text></text></section-header></section-header></list-item></list-item></list-item></section-header></section-header></section-header></section-header></section-header>                                                                                                    | tes    | History   | CID         | Contract                                                                                                    | Insurance •                                                                                                    | Requirements                                                                                                    | Holder                                                                                                    | ENDORSEME   | ENTS V 0 er                         | ndorsements atta  | ached               |                                               |                                                      |                                          |                                                      |               |      |
| <section-header><section-header><list-item><list-item></list-item></list-item></section-header></section-header>                                                                                                    |        |           |             |                                                                                                    |                                                                                                    | -                                                                                                    |                                                                                                    | 145% ~      |                                     |                   |                     |                                               |                                                      |                                          |                                                      |               |      |
| <text><text><list-item></list-item></text></text>                                                                                                    | Ð      |           |             |                                                                                                    |                                                                                                    |                                                                                                    |                                                                                                    | ACO         | RD                                  | CEF               | RTIF                | ICATE OF LIAI                                 | BILITY INS                                           | URANO                                    | e [                                                  |               | m    |
| <text><text><list-item></list-item></text></text>                                                                                                    |        |           | 1 <u>14</u> | Indersnillisations by Evoque<br>claime, damages, kosses, liab<br>reasonable attornyys' fees) in                                                                                                    | silles, euits, actions, demands, pro<br>slinetively, "Looses") prising from or                                                                      | sectings (whether legs) or administrative<br>related to (x) tangbia personal property di                                                                                            | <li>and expenses (including, without limitation,<br/>amage to Customer's equipment localise in the</li>                                                                                                    | CERTIF      | CATE DOES NOT                       | T AFFIRMATIVE     | LY OR               | NEGATIVELY AMEND,<br>DOES NOT CONSTITUT       | EXTEND OR AL                                         | TER THE CO                               | VERAGE AFFORDED B                                    | E HOLDER. T   | IES  |
|                                                                                                    |        |           |             | personal injury demaps result<br>policies, provided, however th<br>under applicable workers, com-                                                                                                    | ing hom Evoque's negligence or will<br>ad indemnification relating to person<br>merceation laws. In antificion if any to                            | ful resconduct, in each case up to the lim<br>all injury shall not apply to any claims may<br>often at the Samara becomes, rule Funds                                               | His covered by Evoque's applicable insurance<br>de by Customer's employees that are covered<br>et a ceinion is likely to become the sublant of a                                                            | If SUBR     | OGATION IS WAI                      | VED, subject to   | the ter             | ms and conditions of th                       | e policy, certain p                                  | policies may                             | NAL INSURED provisions<br>require an endorsement     | A statement   | t on |
| <text><list-item>   Big Big Big Big Big Big Big Big Big Big</list-item></text>                                                                                                    |        |           |             |                                                                                                    |                                                                                                    |                                                                                                    |                                                                                                    |             |                                     |                   |                     |                                               |                                                      |                                          | TACT                                                 |               |      |
| <text><text><list-item></list-item></text></text>                                                                                                    |        |           |             |                                                                                                    |                                                                                                    |                                                                                                    |                                                                                                    | 10.000      |                                     |                   |                     |                                               |                                                      |                                          |                                                      | (555) 555-555 | 0    |
| <form></form>                                                                                                    |        |           |             |                                                                                                    |                                                                                                    |                                                                                                    |                                                                                                    | 4300 FM 3   | Insurance Group, L<br>2351          | LU.               |                     |                                               |                                                      |                                          | ncy.com                                              |               |      |
| <form></form>                                                                                                    |        |           |             | applicable Third-Party O/S 12                                                                                                    | 6Cs (defined beizw). Notwithstandi                                                                                                    | ng anything to the contrary set both in th                                                                                                    | is Agreenent, Customer's sole and exclusive                                                                                                    |             |                                     |                   |                     |                                               |                                                      |                                          |                                                      | NAIC          |      |
| And the number of the the then the first in the first interaction of the the then the the the the the the the the the the                                                                                                    |        |           | b.          |                                                                                                    |                                                                                                    |                                                                                                    | kyres, affiliates, contractors, and agents from                                                                                                    |             |                                     |                   |                     |                                               |                                                      |                                          |                                                      | 445           | 20   |
|                                                                                                    |        |           |             | use of the Service, or any ge                                                                                                    | cesty negligent or willful act or onia                                                                                                    | sech of this Agreement, Evoque's Terms o<br>sion by Customer, any Customer Indem                                                                                                    | in Use or Executio Cualitimer Guide; or (b) any<br>milled Party or any of its invitees, employees,                                                                                                    | INSURED     |                                     |                   | Se                  | lect Named Insured(s)                         | INSURER 8 : State A                                  | kutomobile Me                            | utual Insurance Co.                                  | 251           | 35   |
|                                                                                                    |        |           |             | affiliaties, contractors, or agen                                                                                                    | <b>b</b> .                                                                                                    |                                                                                                    |                                                                                                    | 7507        |                                     |                   |                     |                                               | INSURER C   Argona                                   | ut Insurance                             | Company                                              | 198           | 01   |
| <text><list-item>   bit bit     bit     bit        bit        bit        bit        bit        bit           bit   bit   bit   bit   bit   bit   bit   bit   bit   bit   bit   bit   bit   bit   bit   bit   bit   bit   bit   bit   bit   bit    bit   bit    bit   bit   bit   bit    bit   bit   bit   bit   bit    bit    bit   bit    bit    bit    bit    bit    bit    bit    bit    bit    bit    bit    bit    bit    bit    bit    bit    bit    bit    bit    bit    bit    bit    bit    bit    bit&lt;</list-item></text>                                                                                                    |        |           |             |                                                                                                    |                                                                                                    |                                                                                                    |                                                                                                    |             |                                     |                   |                     |                                               | INSURER D :                                          |                                          |                                                      |               |      |
|                                                                                                    |        |           | RE          | GAPOLESS OF THE LEGAL TO<br>MIRACE TOPE OR STRUCT U                                                                                                    | HEORY UNDER WHICH SUCH UP<br>WALLTY, FVFN IF THE CTHER PAIL                                                                                         | BUTY IS ASSERTED, INCLUDING, WI<br>REVEAS REEN ADVISED OF THE POSS                                                                                                    | THOUT LIMITATION, LEGAL THEORIES OF<br>IRUITY OF SUCH DANAGES. IN ACCTORN                                                                                                    |             |                                     |                   |                     |                                               | INSURER E :                                          |                                          |                                                      |               |      |
|                                                                                                    |        |           |             |                                                                                                    |                                                                                                    |                                                                                                    |                                                                                                    |             |                                     |                   |                     |                                               | INSURER F :                                          |                                          |                                                      |               |      |
| <ul> <li>A spectral spectral spectred spectra spectra spectral spectral spectral spectral spectra</li></ul> |        |           |             |                                                                                                    |                                                                                                    |                                                                                                    |                                                                                                    |             |                                     |                   |                     |                                               |                                                      |                                          |                                                      |               | _    |
| Processing and search and search and sear         |        |           |             | Customer Insurance Obliget<br>Re Sanko Tarri () Autom<br>danage () connentia gen<br>hjury and property danage. P<br>amount not into the \$1,000                                                                                                    | tole Lastilly Synthel   Jiny Auto<br>na lastilly insurance is an amount<br>Neive of subrogation & required on<br>200 per occurrence, and for worker | with a Comprise Single Life of \$1,0000<br>or less than \$2,000,000 per occurrence a<br>te general lability in favor of the certificate<br>a compensation insurance in an amount to | 00 per account for boothy rejury and property<br>and \$4,000,000 in annual aggregate for boothy<br>e folder; (ii) employer's lability insurance in an<br>others that that prescribed to utilitation limits. | INDICAT     | ED. NOTWITHSTAM<br>CATE MAY BE ISSU | IDING ANY REQU    | JIREMEN<br>RTAIN, 1 | IT, TERM OR CONDITION<br>THE INSURANCE AFFORD | OF ANY CONTRAC<br>D BY THE POLICI<br>BEEN REDUCED BY | T OR OTHER<br>ES DESCRIBE<br>PAID CLAIMS | DOCUMENT WITH RESPEC<br>D HEREIN IS SUBJECT TO<br>3. | T TO WHICH T  | THIS |
| Build in the start in the start in the                                      |        |           |             | Employer's Labity Insurance                                                                                                    | with limits of \$1,000,000 Bodily Injur                                                                                                    | by Accident - Each Accident, \$1,000,000                                                                                                    | Eddly Hury by Disease - Per Employee: and                                                                                                    | INSR<br>LTR |                                     |                   | SU SUBR             | POLICY NUMBER                                 | POLICY EFF<br>(MMIDD/YYYY                            | MM OD TTTY                               | LIMITE                                               | 1             |      |
| Part angle Tay built and the first of the data to request.<br>A support of the second second s     |        |           |             | SS 900,000, (VE Builders Play<br>required for this project Comp                                                                                                    | coverage & required for this project<br>over Fraud Limit of \$1 000,000 will be                                                                     | (VI) Crime Coverage will be required on<br>required with a Computer Fraue Deduction                                                                                                 | the project the following office coverages are<br>ble of \$15,000. Certificates of insurance will be                                                                                                    | X c         |                                     |                   |                     | Add Po                                        | licy                                                 |                                          |                                                      |               |      |
| A definition of the standard and the standard and the          |        |           |             | provided on request. 30 day n                                                                                                    | edice of cancellation except 13 days                                                                                                    | solice for non-payment.                                                                                                    |                                                                                                    |             |                                     |                   |                     |                                               | -                                                    |                                          |                                                      |               |      |
| A dependence of the service of the service of th         |        |           | 12. An      | algement. Either party may assi<br>whetfally all of its assets, or trave                                                                                                    | ign Service Order(c) in whole (and in<br>section crossies of existed transaction                                                                    | it in part) only as part of a scorporate recepts<br>the function allocing the transformed State persons                                                                             | parization, consolidation, merger, sale of all or<br>USEAG or more of the subdanding solirotocover                                                                                                    | X           | Contractor's Pollution L            | dai               |                     |                                               |                                                      | 1                                        | MED EXP (Any one person)                             |               |      |
| Arrow where y and the there y and the strength of the step y and the strength of the step y and the step y and the strength of the step y and the step y and the ste           |        |           | of a        | asigner, provided that the assign                                                                                                    | nee agrees to be bound by the terms                                                                                                    | and conditions of these Standard Terror                                                                                                    | (inclusing but not limited to all Service Ontern)                                                                                                    | A           |                                     |                   |                     | EPK-130365                                    | 03-15-2020                                           | 03-15-2021                               |                                                      |               |      |
| Control of the start start star           |        |           |             |                                                                                                    |                                                                                                    |                                                                                                    |                                                                                                    |             |                                     | LES PER           |                     |                                               |                                                      | 1                                        |                                                      |               |      |
| Add Registry     Add Registry     A           |        |           | ex<br>Ca    | itomer and remains responsible                                                                                                    | to Customer for the delivery of such                                                                                                    | Sevices.                                                                                                    | way which is using a such beyond to                                                                                                    |             |                                     | LOC               |                     |                                               |                                                      |                                          | PRODUCTS - COMP/OP AGG                               | \$ 2,000,000  |      |
|                                                                                                    |        |           | 13. 00      | eening Law; Verse. The party                                                                                                    | es vill attempt in good faith to resol                                                                                                    | e any dispute within thirty (30) days of n                                                                                                    | ofice of a depute through decussion between                                                                                                    |             |                                     |                   | +                   |                                               | _                                                    |                                          | COMBINED SINCLE LIMIT                                | 3             |      |
| Big 12 AT THE CONSTRAINED BY CONSTRAINED BY CONSTRA      |        |           |             |                                                                                                    |                                                                                                    |                                                                                                    |                                                                                                    |             |                                     |                   |                     | Add Po                                        | licy                                                 | 1                                        | (Ea accident)                                        | 3 1,000,000   |      |
| Cold       The production of the first section of the production of the product                                               |        |           | RC          | HE TO A JURY TRAL FOR AN                                                                                                    | ACTION ARISING OUT OF THE                                                                                                    | ACPEEMENT, INCLUDING CONTRACT                                                                                                    | T CLAMS, TOPT CLAMS, AND ALL CTHER                                                                                                    |             | INNED S                             | CHEDULED          |                     |                                               | 00.45                                                | 00.45.0000                               |                                                      | 3             |      |
| N. Containing damph from the row the cases to control the row pay damp from the cases to control the row pay damp from the cases to control the row pay damp from the cases to control the row pay damp from the cases to control the row pay damp from the cases to control the row pay damp from the cases to control the row pay damp from the cases to control the row pay damp from the cases to control the row pay damp from the cases to control the row pay damp from the case to control the row pay damp from the case to control the row pay damp from the row pay damp from the case to control the row pay damp from the row pay damp from the row pay da                       |        |           | CL<br>Att   | KMS. If the jury trial visiver is he<br>ibation Rules.                                                                                                    | octa de unerforceable, ilhe parlies a                                                                                                    | gree to onding arbitration to be conducted                                                                                                    | on accorgance with the JAWS Comprehensive                                                                                                    | B A         | UTOS ONLY A                         | UTOS<br>ION-OWNED |                     | 10019386CA                                    | 03-15-2020                                           | 03-15-2021                               | PROPERTY DAMAGE                                      | ə             |      |
| Address of the first operation of the first operation of the first o                             |        |           | 14. 00      | efdentiality. During the Service                                                                                                    | Term, each perfy may have access                                                                                                    | to certain confidential and proprietary infl                                                                                                    | irmation disclosed by the other parts, whether                                                                                                    | XX          | UTOS ONLY X                         | UTOS ONLY         |                     |                                               |                                                      | 1                                        | (Per accident)                                       | 3             |      |
| No.04 bit first is in bit at a first is in the drag right of called at a start at the trag right of called at a start at the trag right of called at the drag right of called at the drag right of called a                             |        |           | (19         | Search or all with the second second se | ther media isolectively. "Carifident                                                                                                    | al Information", Neither party will, without                                                                                                    | the prior writter consent of the other party, (a)                                                                                                    |             |                                     |                   | +                   | 1000                                          | -                                                    |                                          |                                                      | 3             |      |
|                                                                                                    |        |           | int         | use information that (at was in                                                                                                    | the public domain free of any oblig                                                                                                    | ation of coefficience at the time it was con                                                                                                    | returnizated to the other party: (b) is dehtfully                                                                                                    |             |                                     |                   |                     |                                               |                                                      |                                          |                                                      |               |      |
| WORKERS COMPENSATION Add Policy X PER OTH                                                                                                    |        |           | 10          | officiation of confidence of the l                                                                                                    | e or any obligation of confidence sub-<br>time it areas means stimulant. Furth sur-                                                                 | sequent to the time is Add communicated. It<br>is well constant which affire to contact the                                                                                         | n (g) was in the other pany s possibility free of<br>a char rearie's Confidential Information and all                                                                                                    |             | 1                                   |                   |                     | EFX-114784                                    | 03-15-2020                                           | 03-15-2021                               | AGGREGATE                                            | \$ 5,000,000  | _    |
|                                                                                                    |        |           |             |                                                                                                    |                                                                                                    |                                                                                                    |                                                                                                    |             |                                     | 5                 | +                   | Terrore and                                   |                                                      |                                          | PER COTH                                             | \$            |      |
|                                                                                                    |        |           |             |                                                                                                    |                                                                                                    |                                                                                                    |                                                                                                    |             |                                     | Y/N               |                     | Add P                                         | slicy                                                | 1                                        |                                                      |               | _    |

# **Requirements Tab**

If a contract is uploaded or insurance clause is entered, you will find the contractually required LOBs within the **Requirements** tab. This will display any compliant and/or non-compliant policies. You can expand the LOB to review the coverage requirements extracted from the uploaded contract or manually entered insurance clause.

| ertificate Editor                    |          |         |                     |               |       | ASSION DELETE SAVE AS TEMPLATE SAVE                                                                                                    |
|--------------------------------------|----------|---------|---------------------|---------------|-------|----------------------------------------------------------------------------------------------------|
| lotes History CID Cont               | ract Ins | surance | Requirements Holder |               |       | ENDORSEMENTS V 0 endorsements attached                                                                                                    |
| dicates some coverages are not compl | ant      |         |                     |               |       | 145% ~ 🕞 🕀                                                                                                    |
| Automobile Liability                 |          |         |                     | - REMOVE LOB  | ~     | ACORD <sup>®</sup> CERTIFICATE OF LIABILITY INSURANCE                                                                                                    |
| 🕩 General Liability                  |          |         |                     | - REMOVE LOB  | ~     | THIS CERTIFICATE IS ISSUED AS A MATTER OF INFORMATION ONLY AND CONFERS NO RIGHTS UPON THE CERTIFICATE HOLDER. THIS<br>CERTIFICATE DOES NOT AFTIRMATIVELY OR NEGATIVELY AMEND, EXTERIO OR ALTER THE COVERAGE AFFORDED BY THE POLCIES<br>BELOW. THIS CERTIFICATE OF INSURANCE DOES NOT CONSTITUTE A CONTRACT BETWEEN THE ISSUING INSURER(S), AUTHORIZED<br>REPRESENTATIVE OR PRODUCER AND THE CERTIFICATE HOLDER.                                                                                                    |
| Umbrella/Excess Liability            |          |         |                     | - REMOVE LOB  | ~     | IMPORTANT: If the certificate holder is an ADDITIONAL INSURED, the policy(ies) must have ADDITIONAL INSURED provisions or be endorsed<br>If SUBROGATION IS WAIVED, subject to the terms and conditions of the policy, certain policies may require an endorsement. A statement on<br>this certificate does not confer rights to the certificate holder in like of such endorsement(s).                                                                                                    |
| - , ,                                |          |         |                     |               |       | Imposite         Control         Aug.         Aug.                                                                                                    |
| Worker's Compensation                |          |         |                     | - REMOVE LOB  | ~     | Friendswood, TX 77546 NSURER), AFFORDMC COVERAGE NACE NULLER, Curu & Forster Specialty In so 44550 NSURER Curu & State Automotion Mutual Insurance Co. 25135                                                                                                    |
|                                      |          |         |                     | + LINE OF BUS | INESS | TEST NAMED INSURED 19801<br>123 Main St Neurer 0 :                                                                                                    |
|                                      |          |         |                     |               |       | Nashville, TH 37219 INNURER E: UNURER F: UNURER F: UNURFF: UNURER F: UNURER F: UNURER F: UNURER |
|                                      |          |         |                     |               |       | THIS IS TO CERTRY THAT THE POLICES OF INSURANCE LISTED BELOW HAVE BEEN ISSUED TO THE INSURD NAME DAVOUT FOR THE POLICY PEROC<br>INDICATE. NOTWINTSHANDIG ANY REQUIREMENT, TERM OR CONTONTO N° AVY CONTRACT OR OTHER DOCUMENT WITH RESPECT TO WHCH THE<br>CERTIFICATE MAY BE ISSUED OR MAY PERTAN. THE INSURANCE AFFORDED BY THE POLICES DESCRIBED HEREIN IS SUBJECT TO ALL THE TERMS<br>EXCLUSIONS AND CONDITION OF SUCH POLICIES. LIMITS BYOM MAY HAVE BEEN RESULCED BY AND CLAMS.                                                                                                    |
|                                      |          |         |                     |               |       | INSR TYPE OF INSURANCE INSD. POLICY NUMBER POLICY FEED UNITS                                                                                                    |
|                                      |          |         |                     |               |       | Commission Commission Commissi Commission Commission Commission Commission Commission Commissi     |
|                                      |          |         |                     |               |       | A EPK-130365 03-15-2020 03-15-2021 PRESONAL ANY NUMBER 1 0.0000<br>GRYL AGOREGATE LIMIT APPLIES PER 1 0.00000                                                                                                    |
|                                      |          |         |                     |               |       | X         PROUCTS         COMPORE ALL 00         9         2,000,000         0         0         0         0         0         0         0         0         0         0         0         0         0         0         0         0         0         0         0         0         0         0         0         0         0         0         0         0         0         0         0         0         0         0         0         0         0         0         0         0         0         0         0         0         0         0         0         0         0         0         0         0         0         0         0         0         0         0         0         0         0         0         0         0         0         0         0         0         0         0         0         0         0         0         0         0         0         0         0         0         0         0         0         0         0         0         0         0         0         0         0         0         0         0         0         0         0         0         0         0         0                                                                                                             |
|                                      |          |         |                     |               |       | X         ANY AUTO         BOOLLY NURRY (Her person)         \$           B         OWNED         SCHEDULED         10019398CA         03-15-2021         050LV NURRY (Her person)         \$                                                                                                    |
|                                      |          |         |                     |               |       | X UWBRELLALIAB OCCUR Add Policy EACH OCCURRENCE \$ 5,000,000                                                                                                    |
|                                      |          |         |                     |               |       | A         Excess use         CLARS MODE         EFX.114784         03.15-2020         03.15-2020         Address are strained         \$           000.D         RECENTION IS         Address are strained         Address are strained         \$         \$                                                                                                    |
|                                      |          |         |                     |               |       | Add Policy XI STATUE 0114<br>ANYROCERETOREARTHREEXECUTIVE Y/N<br>ANYROCERETOREARTHREEXECUTIVE Y/N                                                                                                    |

### **Requirements – Non-Compliant Line of Business(es) (LOB)**

A *non-compliant* LOB will be easily identifiable by a highlighted **red boarder**. To view what is not complaint, you can expand the LOB and a **red message** will alert you identifying the coverage(s) within the policy is not compliant with the uploaded contract or manually entered insurance clause.

| tes    | History                              | CID           | Contract                     | Insurance         | Requirement                       | s Holder                                 |              |
|--------|--------------------------------------|---------------|------------------------------|-------------------|-----------------------------------|------------------------------------------|--------------|
| icates | some coverage                        | es are not    | compliant                    |                   |                                   |                                          |              |
|        |                                      |               |                              |                   |                                   |                                          |              |
|        |                                      |               |                              |                   |                                   |                                          |              |
| 🕩 Ger  | neral Liability                      |               |                              |                   |                                   |                                          | - REMOVE LOB |
| _      | -                                    |               | ice in an amount n           | ot less than 2000 | 0000 per occurrence a             | nd 4000000 <u>Show More</u>              |              |
| _      | -                                    |               | ice in an amount n           | ot less than 2000 | 000 per occurrence a              | nd 4000000 <u>Show More</u>              |              |
| _      | -                                    | ility insurar | ice in an amount n<br>CONTRA |                   | 0000 per occurrence a<br>COVERAGE | nd 4000000 <u>Show More</u><br>COMPLIANT |              |
| Comm   | ercial general liabil                | ility insurar |                              | ст                |                                   |                                          |              |
| Commo  | ercial general liabil<br>REQUIREMENT | ility insurar | CONTRA                       | .ст<br>200        | COVERAGE                          | COMPLIANT                                | ACTIONS      |

### **Requirements – Compliant Line of Business(es) (LOB)**

A *compliant* LOB, the LOB will *not* have a highlighted red boarder. To verify compliance, you can expand the LOB, and review the coverage requirements identified from the uploaded contract or manually entered insurance clause.

| otes    | History              | CID         | Contract                     | Insurance          | Requirement                    | ts Holder                 |              |
|---------|----------------------|-------------|------------------------------|--------------------|--------------------------------|---------------------------|--------------|
|         |                      |             |                              |                    |                                |                           |              |
| - Auto  | mobile Liabil        | itv         |                              |                    |                                |                           | - REMOVE LOB |
| - Auto  |                      | ity         |                              |                    |                                |                           |              |
|         |                      | -           | to with a combined           | single limit of 10 | 00000 per accident i           | for bodi <u>Show More</u> |              |
|         |                      | -           | to with a combined           | single limit of 10 | 00000 per accident             | for bodi <u>Show More</u> |              |
| Automob |                      | -           | to with a combined<br>CONTRA |                    | 00000 per accident<br>COVERAGE | for bodi <u>Show More</u> | ACTIONS      |
| Automot | oile liability symbo | ol 1 any au |                              | ICT                |                                |                           | ACTIONS      |

# **Certificate Preview**

The certificate preview on the right provides a real-time display of any additions and edits you make to a certificate. The **GREY** selectors indicate areas on the certificate that you can interact with and modify.

# You can customize or modify your certificate of insurance by choosing any of the following grey selectors:

- Agency contact name, number, and email
- Named Insured
- Certificate policies
- Description of Operations
- Certificate Holder
- Signature

| ACORD <sup>®</sup> CERTIFICATE OF LIA                                                                                                    | BILIT                            | Y INSI                | JRANC                                     | E [                                                            |                   | MM/DD/YYYY)<br>28/2023 |
|----------------------------------------------------------------------------------------------------|----------------------------------|-----------------------|-------------------------------------------|----------------------------------------------------------------|-------------------|------------------------|
| THIS CERTIFICATE IS ISSUED AS A MATTER OF INFORMATION ONLY<br>CERTIFICATE DOES NOT AFFIRMATIVELY OR NEGATIVELY AMEND,<br>BELOW. THIS CERTIFICATE OF INSURANCE DOES NOT CONSTITU<br>REPRESENTATIVE OR PRODUCER, AND THE CERTIFICATE HOLDER. | EXTEND                           | OR ALTE               | ER THE CON                                | ERAGE AFFORDED E                                               | BY THE<br>(S), AU | POLICIES               |
| IMPORTANT: If the certificate holder is an ADDITIONAL INSURED, the<br>If SUBROGATION IS WAIVED, subject to the terms and conditions of th<br>this certificate does not confer rights to the certificate holder in lieu of s                | he policy,                       | certain po            | olicies may r                             |                                                                | t. Asta           |                        |
| PRODUCER                                                                                                    | CONTACT<br>NAME:                 | Marcelo               |                                           |                                                                |                   |                        |
|                                                                                                    | PHONE                            | (305) 3               | 43-6023                                   | FAX<br>(A/C, No):                                              |                   |                        |
| Highpoint Insurance Group, LLC.<br>1300 FM 2351                                                                                                    | É-MAIL                           | (305) 3<br>marce.sc   | aglione@gma                               | ail.com                                                        |                   |                        |
| Friendswood, TX 77546                                                                                                    | ADDRESS:                         |                       |                                           |                                                                |                   | NAIC #                 |
|                                                                                                    |                                  |                       | URER(5) AFFOR                             | DING COVERAGE                                                  |                   | NAIC#                  |
| ISURED Select Named Insured(s)                                                                                                    | INSURER A                        |                       |                                           |                                                                |                   |                        |
| Select Named Insured(s)                                                                                                    | INSURER B                        |                       |                                           |                                                                |                   |                        |
| Blackhawk Measurement Consulting LLC                                                                                                    | INSURER C                        |                       |                                           |                                                                |                   |                        |
| O BOX 248                                                                                                    | INSURER D                        |                       |                                           |                                                                |                   |                        |
| Vickett, TX 79788                                                                                                    | INSURER E                        |                       |                                           |                                                                |                   |                        |
|                                                                                                    | INSURER F                        | :                     |                                           |                                                                |                   |                        |
| COVERAGES CERTIFICATE NUMBER: 4546350<br>THIS IS TO CERTIFY THAT THE POLICIES OF INSURANCE LISTED BELOW HA                                                                                                    |                                  |                       |                                           | REVISION NUMBER:                                               |                   |                        |
| INDICATED. NOTWITHSTANDING ANY REQUIREMENT, TERM OR CONDITION<br>CERTIFICATE MAY BE ISSUED OR MAY PERTAIN, THE INSURANCE AFFORD<br>EXCLUSIONS AND CONDITIONS OF SUCH POLICIES. LIMITS SHOWN MAY HAVE                                       | OF ANY C<br>ED BY TH<br>BEEN RED | ONTRACT               | OR OTHER D<br>S DESCRIBED<br>PAID CLAIMS. | OCUMENT WITH RESPE                                             | CT TO V           | VHICH THIS             |
| SR TYPE OF INSURANCE ADDL SUBR POLICY NUMBER                                                                                                    | P                                | OLICY EFF             | POLICY EXP<br>(MM/DD/YYYY)                | LIMIT                                                          | s                 |                        |
| COMMERCIAL GENERAL LIABILITYAdd P                                                                                                    |                                  |                       |                                           | EACH OCCURRENCE                                                | \$                |                        |
| CLAIMS-MADE OCCUR                                                                                                    | oncy                             |                       |                                           | DAMAGE TO RENTED<br>PREMISES (Ea occurrence)                   | \$                |                        |
|                                                                                                    |                                  |                       |                                           | MED EXP (Any one person)                                       | s                 |                        |
|                                                                                                    |                                  |                       |                                           | PERSONAL & ADV INJURY                                          | s                 |                        |
| GEN'L AGGREGATE LIMIT APPLIES PER:                                                                                                    |                                  |                       | -                                         | GENERAL AGGREGATE                                              | s                 |                        |
| POLICY PRO-<br>LOC                                                                                                    |                                  |                       | -                                         |                                                                |                   |                        |
|                                                                                                    |                                  |                       |                                           | PRODUCTS - COMP/OP AGG                                         | \$                |                        |
|                                                                                                    |                                  |                       |                                           | COMBINED SINGLE LIMIT                                          |                   |                        |
| AUTOMOBILE LIABILITY Add P                                                                                                    | olicy                            |                       |                                           | COMBINED SINGLE LIMIT<br>(Ea accident)                         | \$                |                        |
| ANY AUTO<br>OWNED SCHEDULED                                                                                                    |                                  |                       |                                           | BODILY INJURY (Per person)                                     | \$                |                        |
|                                                                                                    |                                  |                       |                                           | BODILY INJURY (Per accident)                                   |                   |                        |
| HIRED NON-OWNED<br>AUTOS ONLY AUTOS ONLY                                                                                                    |                                  |                       | -                                         | PROPERTY DAMAGE<br>(Per accident)                              | \$                |                        |
|                                                                                                    |                                  |                       |                                           |                                                                | \$                |                        |
| UMBRELLA LIAB OCCUR                                                                                                    | Policy                           |                       |                                           | EACH OCCURRENCE                                                | \$                |                        |
| EXCESS LIAB CLAIMS-MADE                                                                                                    |                                  |                       | -                                         | AGGREGATE                                                      | \$                |                        |
| DED RETENTION \$                                                                                                    |                                  |                       |                                           | 050                                                            | \$                |                        |
| WORKERS COMPENSATION<br>AND EMPLOYERS' LIABILITY                                                                                                    | Policy                           |                       |                                           | PER OTH-<br>STATUTE ER                                         |                   |                        |
| ANYPROPRIETOR/PARTNER/EXECUTIVE Y/N<br>OFFICER/MEMBEREXCLUDED? N/A                                                                                                    |                                  |                       |                                           | E.L. EACH ACCIDENT                                             | \$                |                        |
| (Mandatory in NH)                                                                                                    |                                  |                       |                                           | E.L. DISEASE - EA EMPLOYEE                                     | \$                |                        |
| If yes, describe under<br>DESCRIPTION OF OPERATIONS below                                                                                                    |                                  |                       |                                           | E.L. DISEASE - POLICY LIMIT                                    | \$                |                        |
|                                                                                                    |                                  |                       |                                           |                                                                |                   |                        |
| ESCRIPTION OF OPERATIONS / LOCATIONS / VEHICLES (ACORD 101, Additional Remarks Schedu                                                                                                    | ule, may be at                   | tached if more        | e space is require                        | d) Edit Descripti                                              | ion of O          | perations              |
| ERTIFICATE HOLDER                                                                                                    | CANCE                            | LATION                |                                           |                                                                |                   |                        |
|                                                                                                    | THE E<br>ACCOR                   | XPIRATION<br>DANCE WI | DATE THE                                  | ESCRIBED POLICIES BE C<br>REOF, NOTICE WILL I<br>Y PROVISIONS. | ANCELL<br>BE DEL  | ED BEFORE<br>IVERED IN |
|                                                                                                    | AUTHORIZI                        | ED REPRESE            | TATIVE                                    | Signatur                                                       | 8                 |                        |
|                                                                                                    | -                                | 0.45                  |                                           | 0                                                              |                   | 4                      |
| CORD 25 (2016/03) The ACORD name and logo a                                                                                                    | re registe                       |                       |                                           | ORD CORPORATION.                                               | All righ          | its reserve            |

## **Updating the Agency Contact**

| ich endorsement(s).                           | Select Contact                   |
|-----------------------------------------------|----------------------------------|
| CONTACT TEST AGENCY CONTACT                   |                                  |
| PHONE<br>(A/C, No, Ext): (555) 555-5555       | FAX<br>(A/C, No): (555) 555-5550 |
| E-MAIL<br>ADDRESS: testcontact@testagency.com |                                  |

### **Updating the Named Insured**

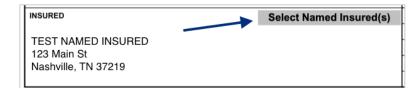

### **Updating the Policies**

| INSR<br>LTR |                                    |   | SUBR<br>WVD |            | POLICY EFF<br>(MM/DD/YYYY) | POLICY EXP<br>(MM/DD/YYYY) | LIMIT                                        | s            |
|-------------|------------------------------------|---|-------------|------------|----------------------------|----------------------------|----------------------------------------------|--------------|
|             | COMMERCIAL GENERAL LIABILITY       |   |             | Add Policy |                            |                            | EACH OCCURRENCE                              | \$ 2,000,000 |
|             | CLAIMS-MADE X OCCUR                |   |             | Hautenby   |                            |                            | DAMAGE TO RENTED<br>PREMISES (Ea occurrence) | \$ 50,000    |
|             | X Contractor's Pollution Liab      |   |             |            |                            |                            | MED EXP (Any one person)                     | \$ 5,000     |
| A           |                                    | × | ×           | EPK-130365 | 03-15-2020                 | 03-15-2021                 | PERSONAL & ADV INJURY                        | \$ 1,000,000 |
|             | GEN'L AGGREGATE LIMIT APPLIES PER: |   |             |            |                            |                            | GENERAL AGGREGATE                            | \$ 2,000,000 |
|             | X POLICY PRO-<br>JECT LOC          |   |             |            |                            |                            | PRODUCTS - COMP/OP AGG                       | \$ 2,000,000 |
|             | OTHER:                             |   |             |            |                            |                            |                                              | \$           |

## Updating the Description of Operations

| ľ | DESCRIPTION OF OPERATIONS / LOCATIONS / VEHICLES (ACORD 101, Additional Remarks Schedule, may be attached if more space is required) Edit Description of Operations |
|---|----------------------------------------------------------------------------------------------------|
|   |                                                                                                    |
|   |                                                                                                    |
|   |                                                                                                    |
|   |                                                                                                    |
| Ľ |                                                                                                    |

### **Updating the Certificate Holder**

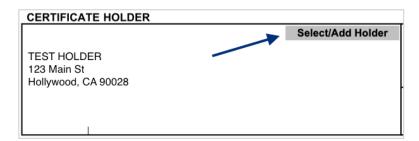

## **Updating the Signature**

AUTHORIZED REPRESENTATIVE Signature Sign Here

# **Completing the Certificate**

Once you have completed the creation of your certificate, there are several next options you can take. Across the top of the Certificate Editor, you will find the Editor Action buttons.

Certificate Editor

ASSIGN DELETE SAVE AS TEMPLATE SAVE REVIEW

SAVE AS TEMPLATE

SAVE

DELETE

### **Assigning the Certificate**

To assign a certificate to another team member to review or work on, click "Assign".

Certificate Editor delete save as template save

## **Deleting a Certificate in Progress**

If a certificate is no longer needed prior to issuance, click "Delete".

Certificate Editor

### Saving as a Certificate Template

To save the certificate details you just created as a certificate template for future use, click "Save as Template".

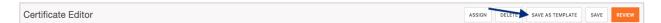

### **Saving Certificate for Later**

To save the certificate to come back to work on later, click "Save".

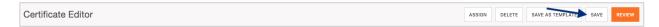

### **Reviewing the Certificate**

To preview the certificate and prepare for distribution, click "Review".

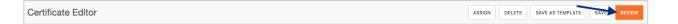

From here, you can review the certificate you just created and prepare for distribution via email/fax.

#### Certificate Issuance

"Complete" will issue the certificate without distribution and without downloading a copy.

| COMPLETE | COMPLETE & DOWNLOAD | COMPLETE & EMAIL |
|----------|---------------------|------------------|

"Complete & Download" will issue the certificate without distribution and will download a PDF copy.

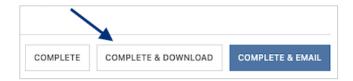

"Complete & Email" will issue the certificate and distribute per your email distribution instructions.

| COMPLETE | COMPLETE & DOWNLOAD | COMPLETE & EMAIL |
|----------|---------------------|------------------|

"Complete & Fax" will issue the certificate and distribute per your fax distribution instructions.

| COMPLETE | COMPLETE & DOWNLOAD | COMPLETE & FAX |
|----------|---------------------|----------------|